CAMBRIDGE INTERNATIONAL EXAMINATIONS

Cambridge International Advanced Subsidiary and Advanced Level

## MARK SCHEME for the October/November 2014 series

## 9691 COMPUTING

9691/21 Paper 2 (Written Paper), maximum raw mark 75

www.Xtremepapers.com

This mark scheme is published as an aid to teachers and candidates, to indicate the requirements of the examination. It shows the basis on which Examiners were instructed to award marks. It does not indicate the details of the discussions that took place at an Examiners' meeting before marking began, which would have considered the acceptability of alternative answers.

Mark schemes should be read in conjunction with the question paper and the Principal Examiner Report for Teachers.

Cambridge will not enter into discussions about these mark schemes.

Cambridge is publishing the mark schemes for the October/November 2014 series for most Cambridge IGCSE<sup>®</sup>, Cambridge International A and AS Level components and some Cambridge O Level components.

® IGCSE is the registered trademark of Cambridge International Examinations.

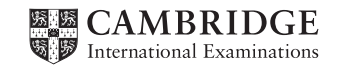

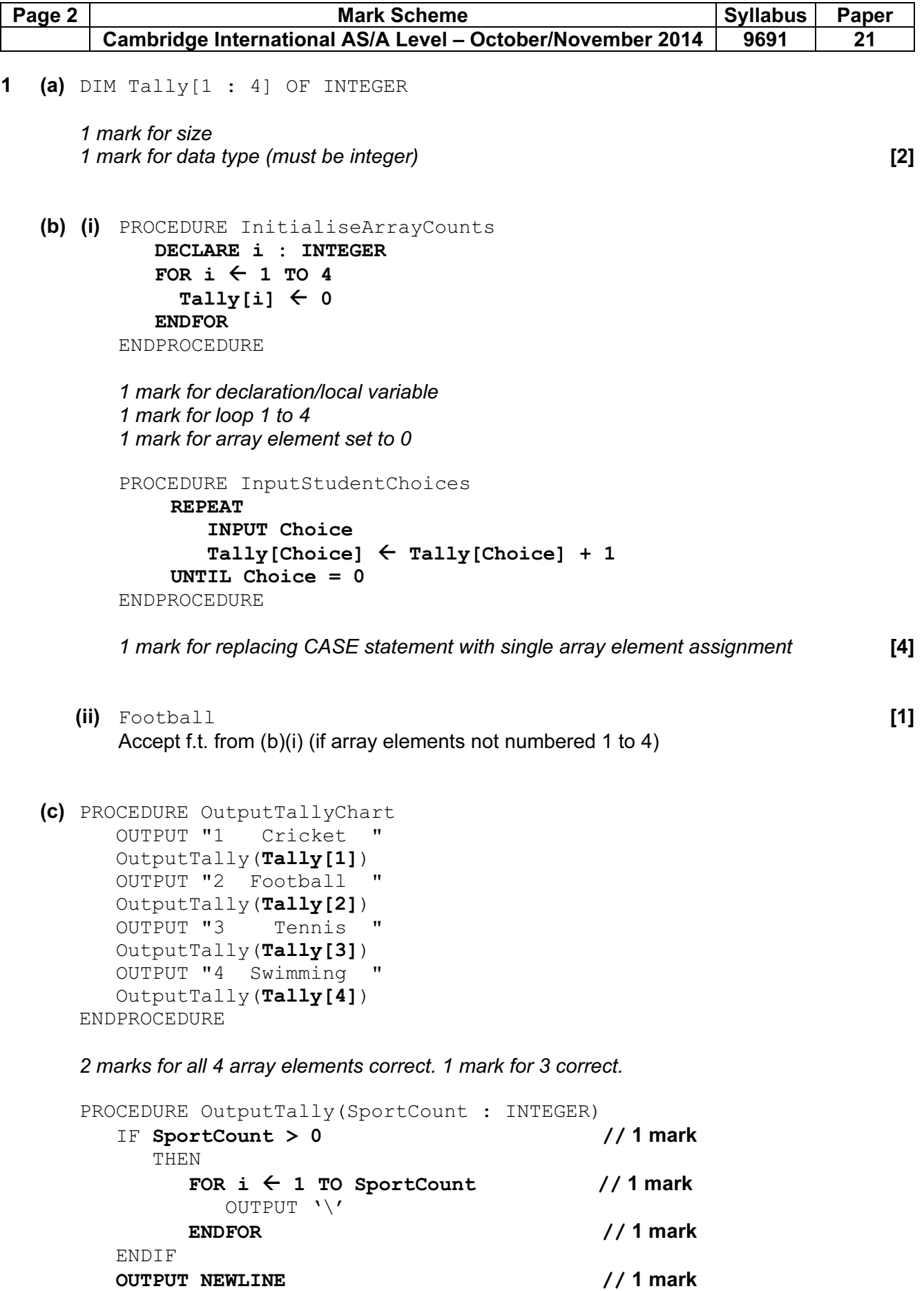

```
ENDPROCEDURE
```
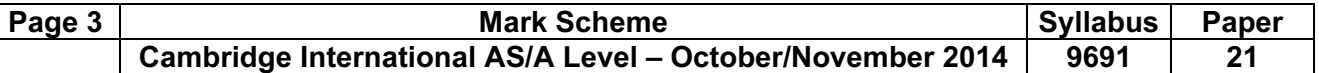

(d)

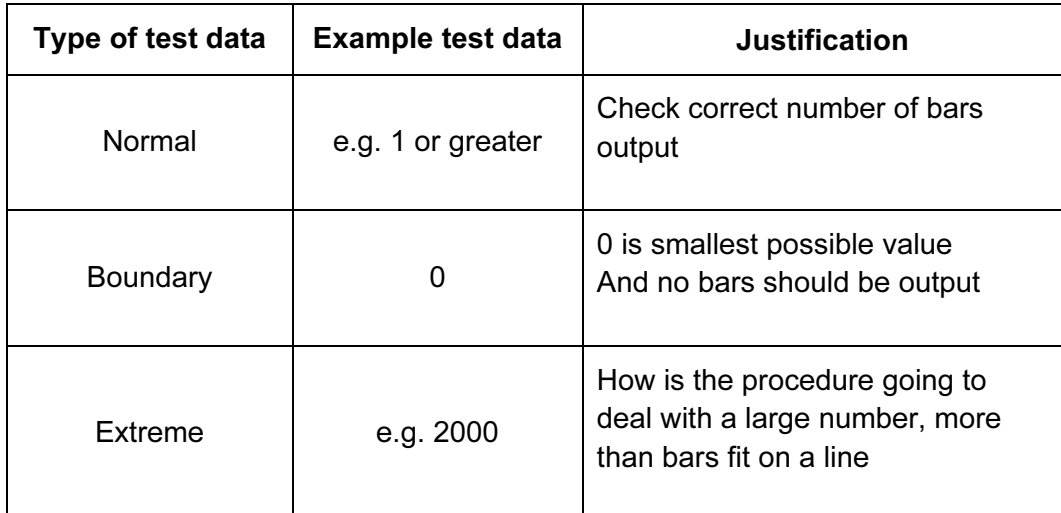

1 mark for each cell

[9]

- (e) (i) indentation
	- meaningful identifiers
	- initialising variables
	- annotation
	- parameters – capitalisation of keywords – modular structure 1999 (3) (ii) – declaring variables/constants
		- local variables [1]

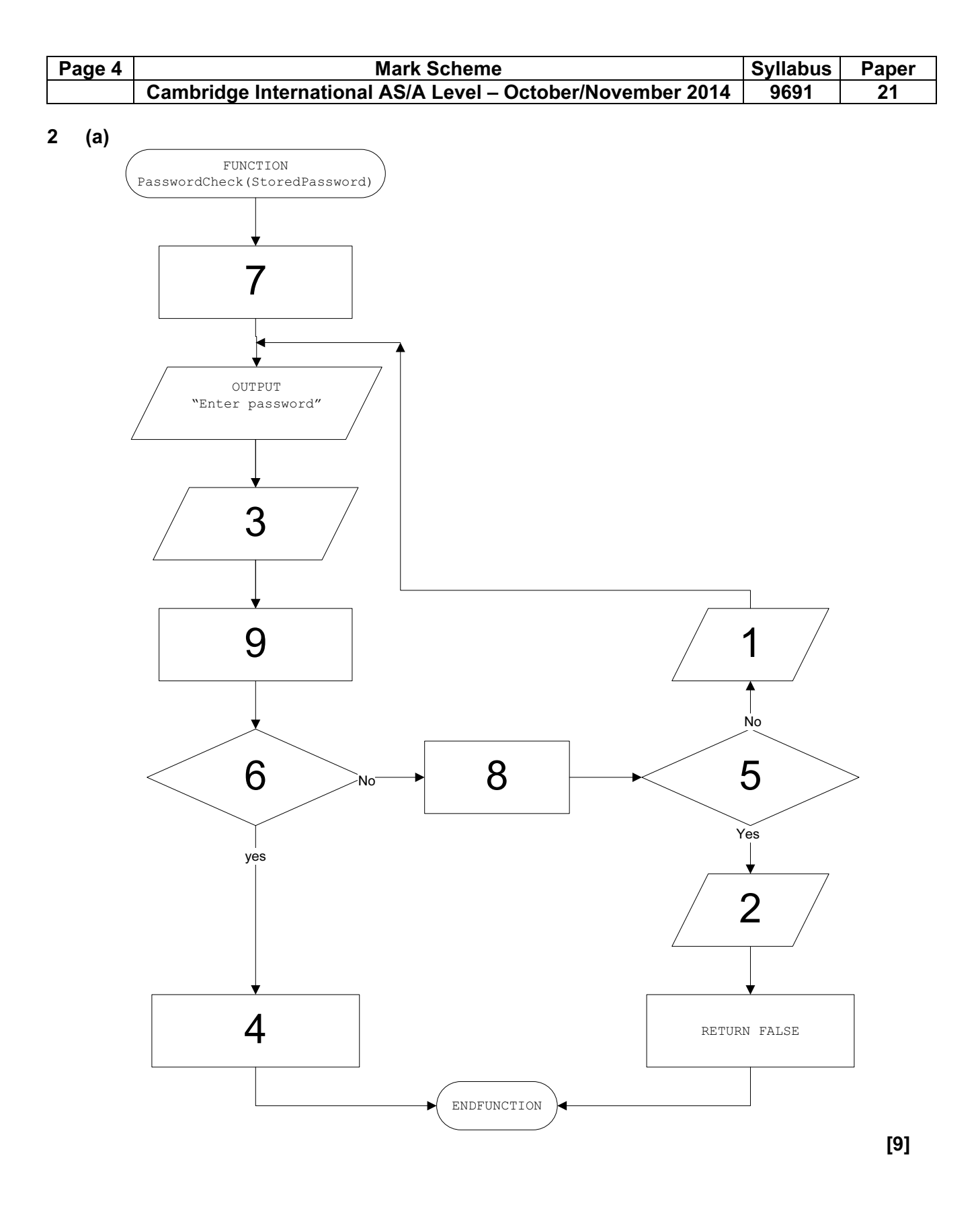

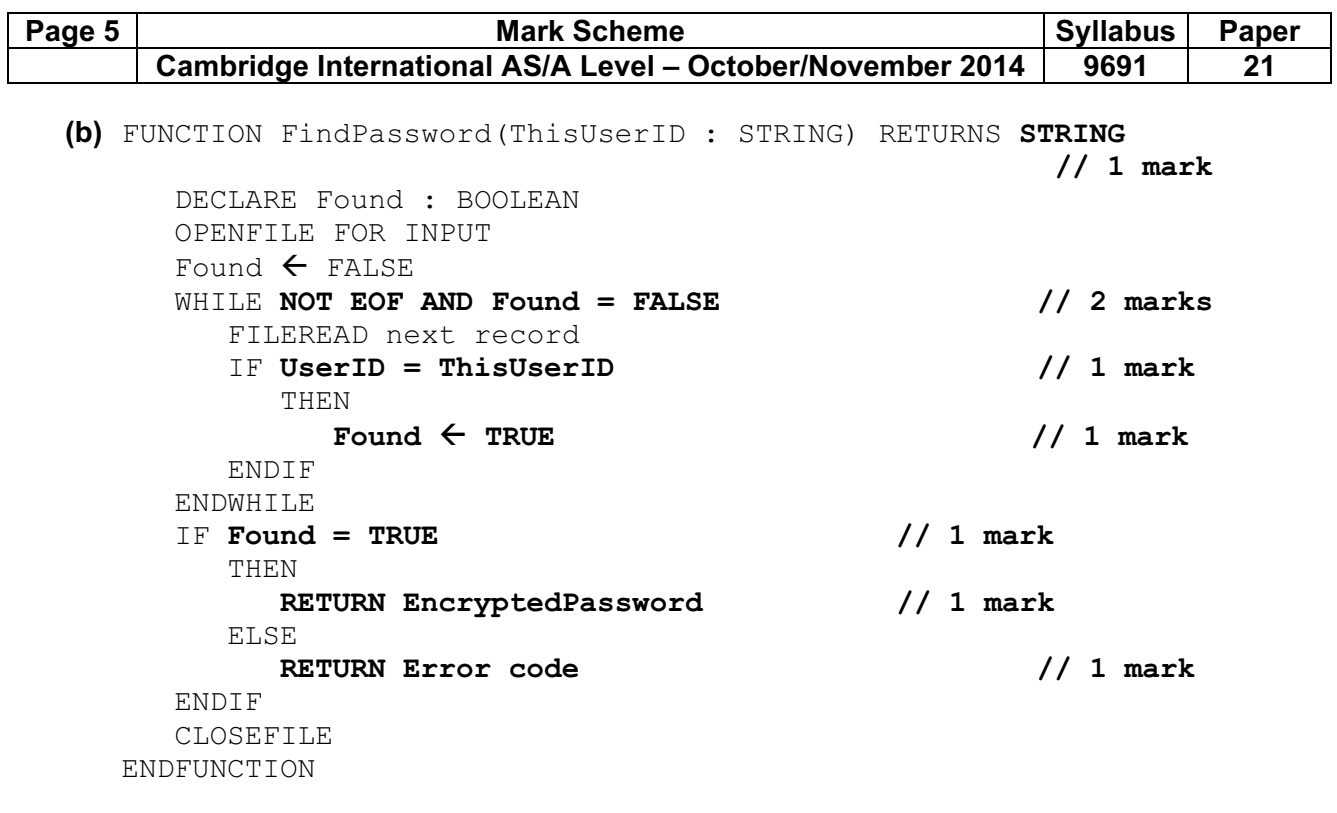

[8]

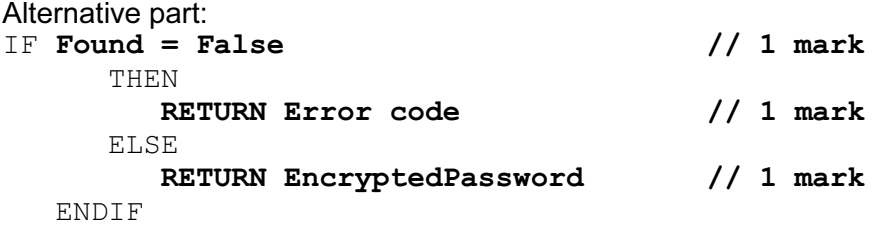

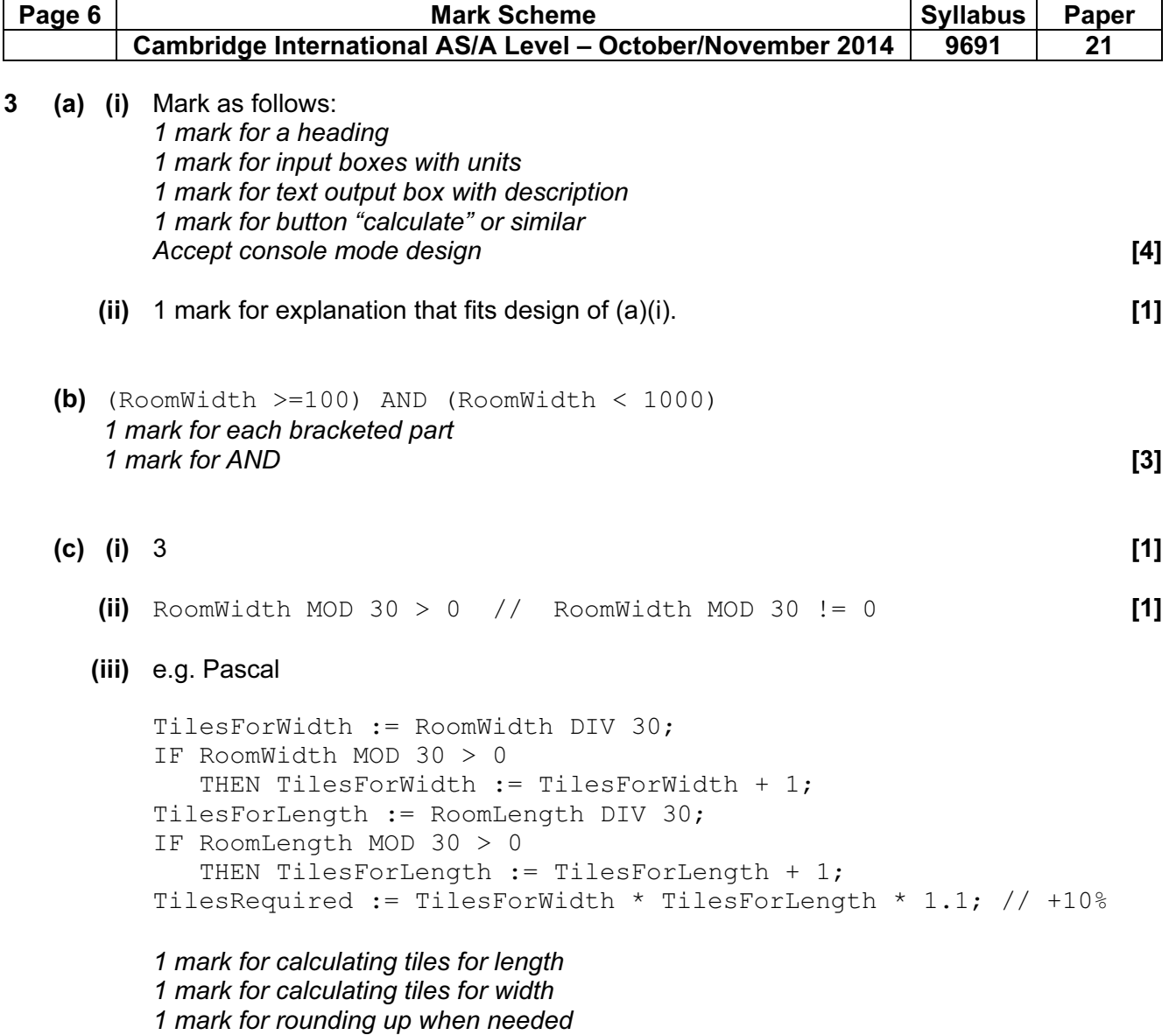

1 mark for multiplying TilesForWidth and TilesForLength

1 mark for adding 10% of total tiles required **contains the container of the set of the set of the set of the s** 

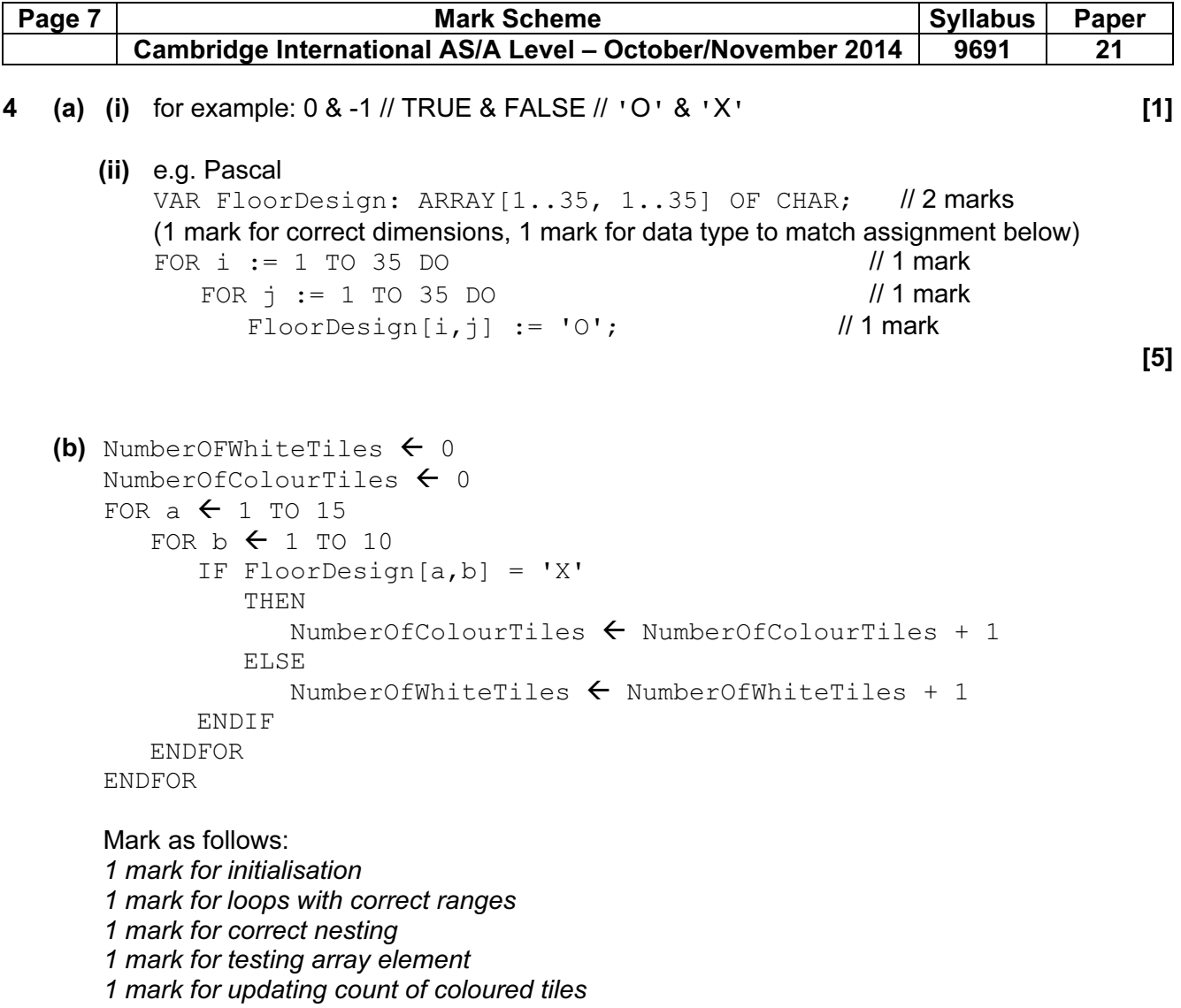

1 mark for calculating number of white tiles (counting or subtracting)

[6]

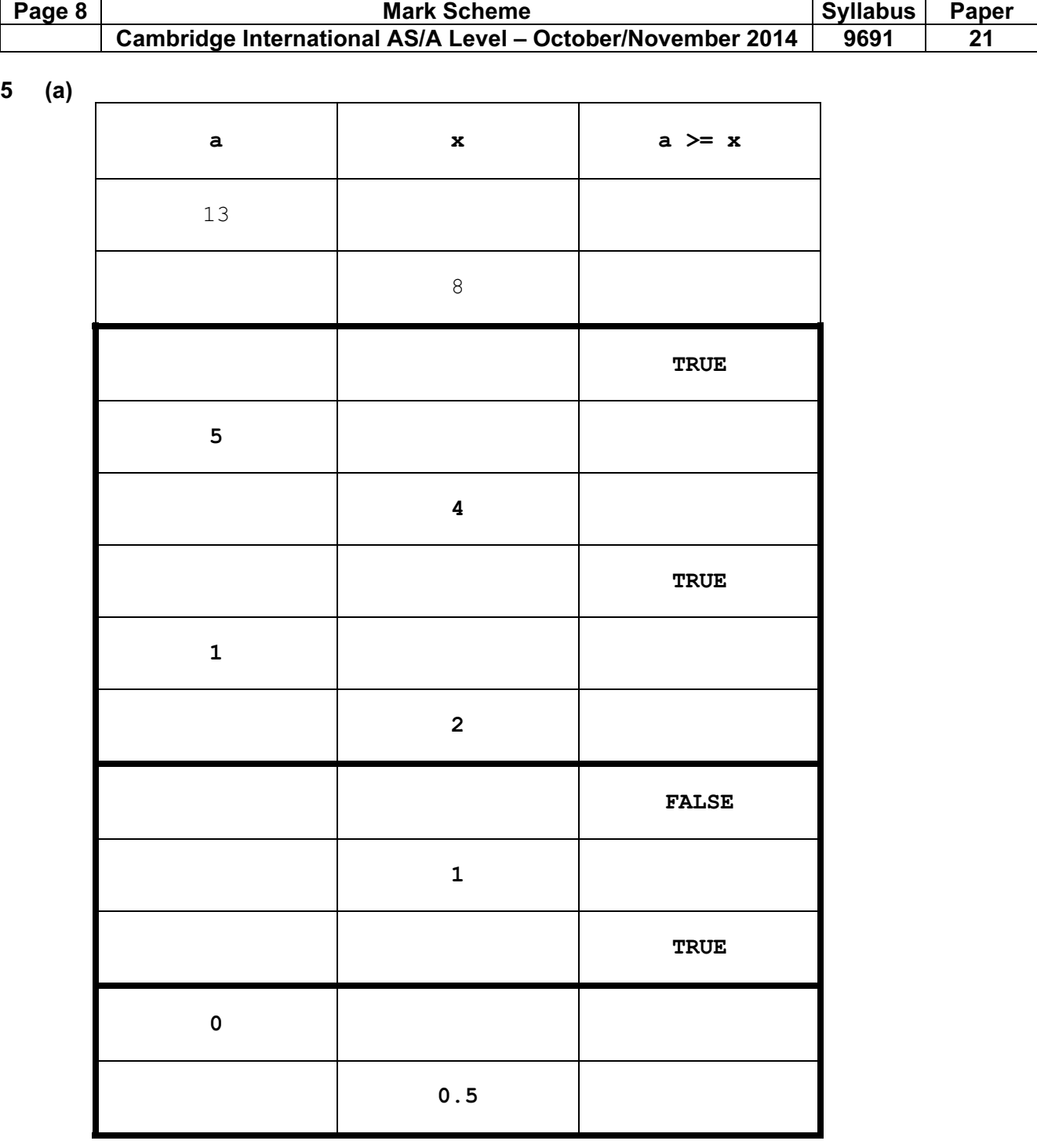

Output: 1 1 0 1

1 mark for each correct column

1 mark for correct output, in this order. **[4]** 

(b) converts denary number to binary // converts 13 to binary [1]